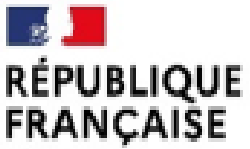

Liberté Eestité Fraternité Centre d'Information et d'Orientation Rouen-centre

# Du projet d'études...<br>"à sa réalisation

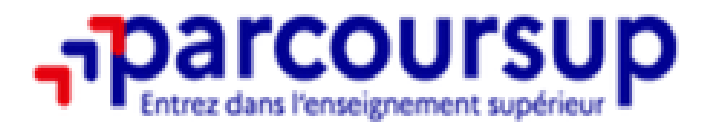

https://www.parcoursup.gouv.fr/

◢

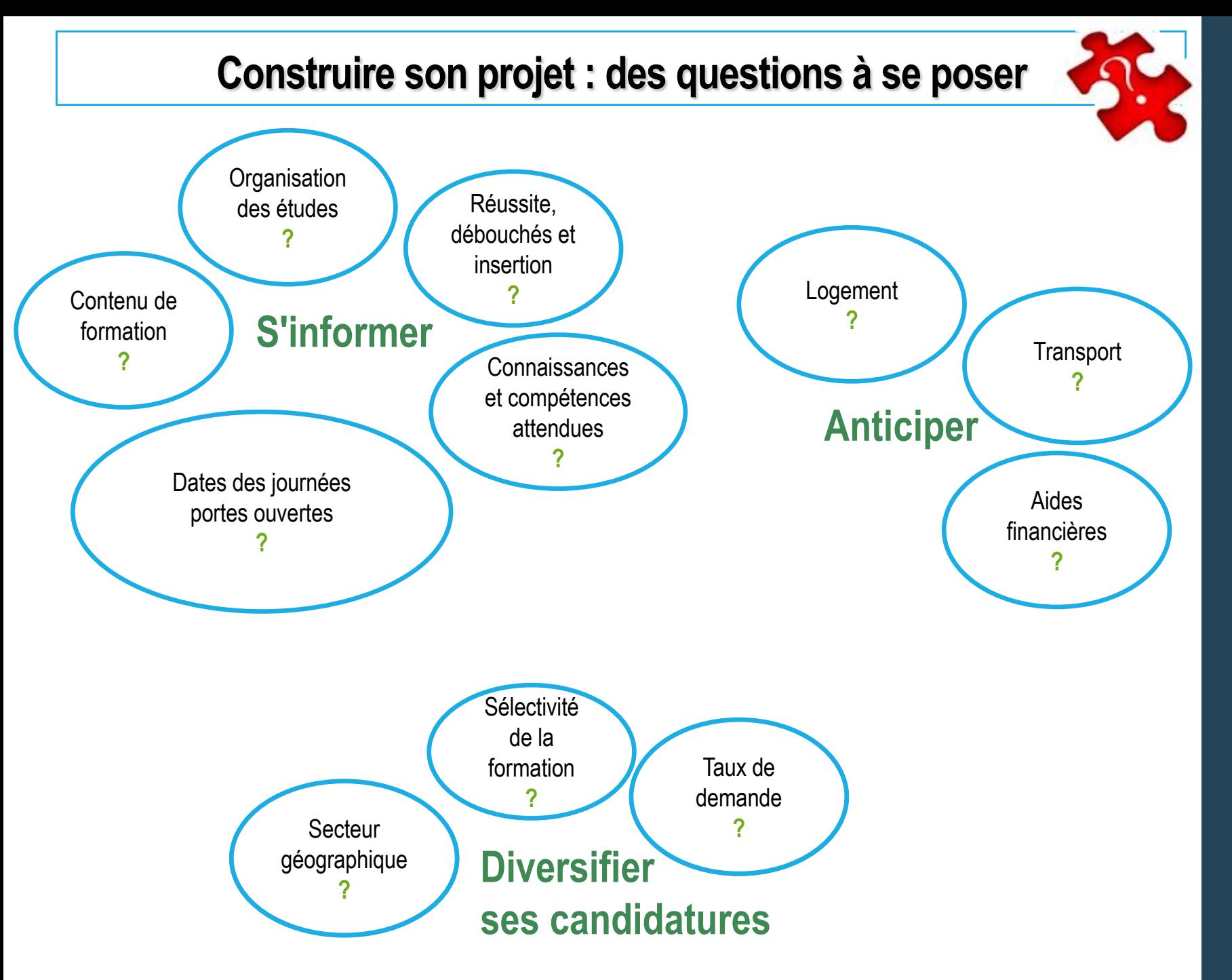

### **Comment demander**

### une bourse et/ou un logement en résidence universitaire ?

DSE (Dossier Social Etudiant) à constituer pour faire votre demande de bourse sur critères sociaux et de logement en résidence universitaire.

Attention à bien respecter les dates !

Du 1<sup>er</sup> mars au 31 mai 2024

#### Pour s'informer sur les différentes aides et faire sa demande:

https://www.etudiant.gouv.fr/fr

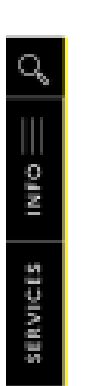

#### **Bourse et logement:** constituez votre Dossier social étudiant (DSE)

La demande de bourse et/ou logement est formulée par l'intermédiaire du Dossier social étudiant (DSE).

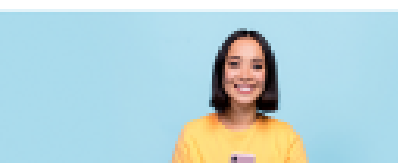

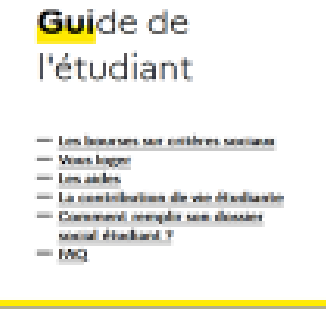

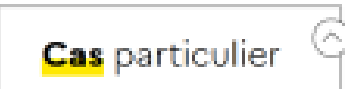

Pour en savoir plus sur vos droits:

https://www.service-public.fr/particuliers/vosdroits/N20398

### L'orientation post-bac

Des interlocuteurs pour avancer dans la construction de votre projet

#### **Portes ouvertes** des établissements

 $\mathcal F$  avec des enseignants

\* avec des étudiants engagés dans les filières de formation

☜

Au lycée \* avec les professeurs principaux

are avec les psychologues de l'Education nationale

Les Centres d'Information et d'Orientation (CIO) (ouverts pendant les vacances scolaires) Entretien avec des psychologues de l'Education nationale

#### CIO Rouen centre

Rouen: Metro St Sever / Prendre RDV au 02 32 08 98 20 Site Mont Saint-Aignan / Prendre RDV au 02 32 08 95 75

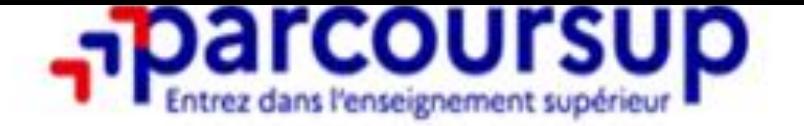

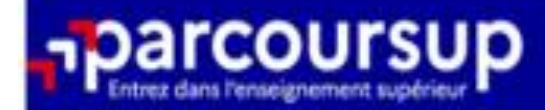

# Le calendrier 2024 en 3 étapes

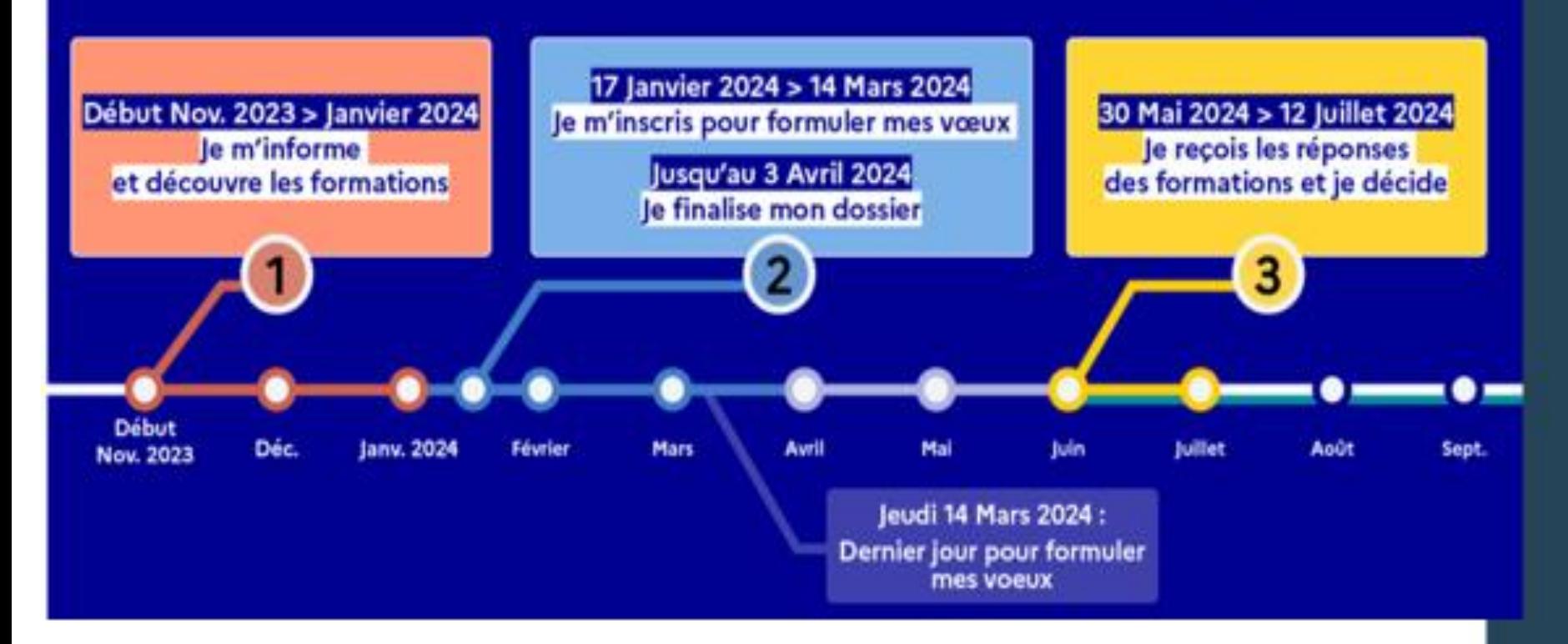

### Les formations concernées par Parcoursup.

Plus de 23 000 formations, dont 9 000 en apprentissage

#### Des formations préparatoires

-MAN (Mise A Niveau) Hôtellerie-restauration pour entrer en BTS Management en Hôtellerie Restauration

. MAN au BTS Maritime Pêche et Gestion de l'Environnement Marin

- Classe Préparatoire aux Etudes Supérieures - Arts-Scientifique-Littéraire...

#### Des formations courtes (bac+1 à bac+2)

- BTS / BTSA : Brevet de Technicien Supérieur
- · DEUST : Diplôme d'Etudes Universitaires Scientifiques et Techniques
- · DU : Diplôme d'Université
- Certificat de spécialisation (anciennement mention complémentaire)
- · des formations professionnelles en apprentissage

**P.A.** 

 $\mathbb{R}_{\geq 0}$ 

**Inscription sur Parcoursup pour la plupart des formations après bac ( BTS, BUT, licences…)**

**Pour les bac professionnels: formations les plus adaptées: les BTS et les certificats de spécialisation**

- **Inscription pour les BTS en lycées publics ou privés sur Parcoursup**
- **Inscription pour les BTS par l'apprentissage sur Parcoursup**

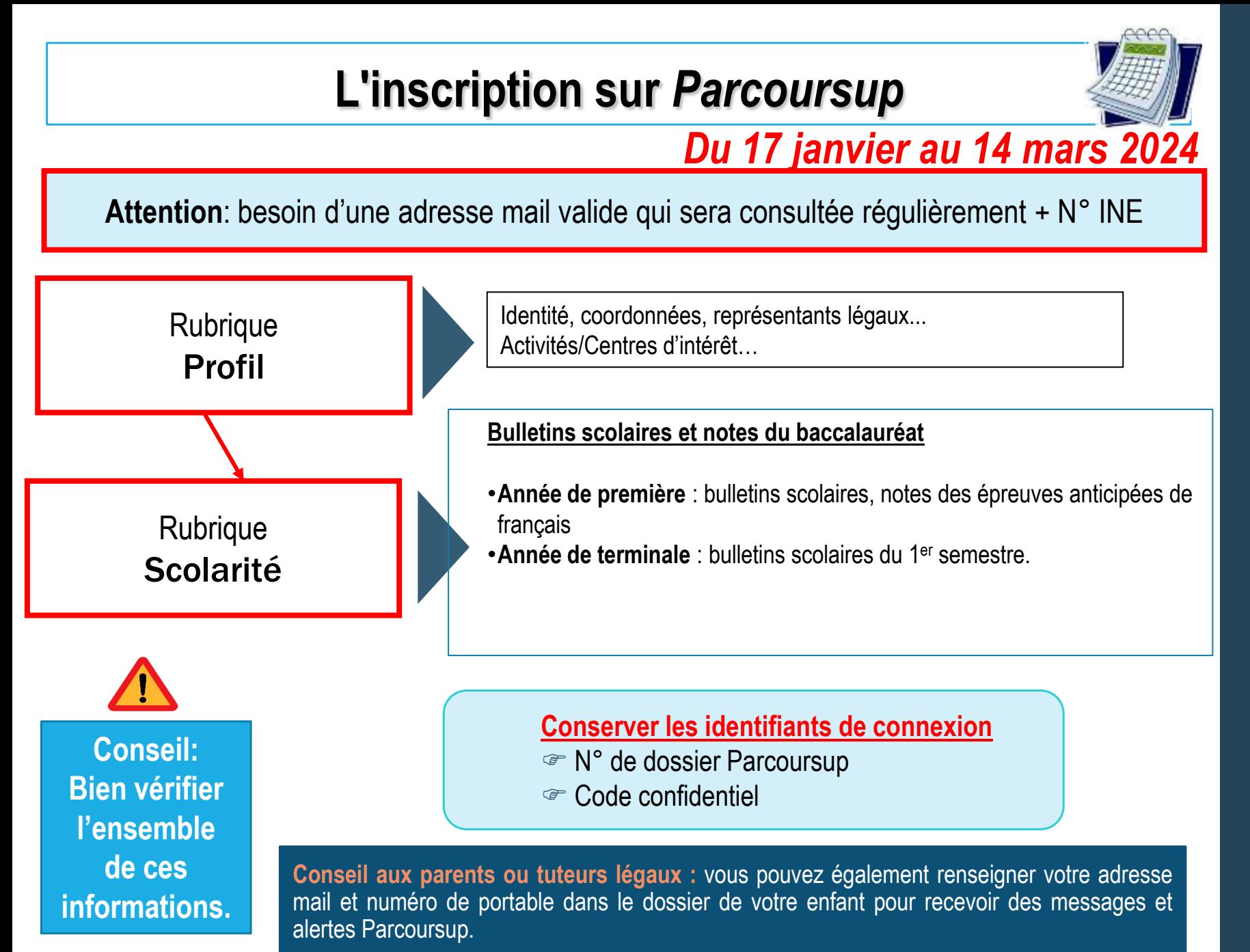

## 8

### **La formulation des vœux**

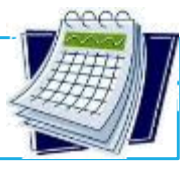

### *Du 17 janvier au 14 mars 2024*

### **Exemple d'informations sur les fiches des formations :**

- **Les contenus et l'organisation des enseignements**, les langues et options, les dispositifs pédagogiques, les éventuels frais, les modalités et calendrier des épreuves écrites/orales prévues par certaines formations sélectives**…**
- **Dates des journées portes ouvertes** ou des journées d'immersion.
- **Critères d'analyse des candidatures** + **Rapport public d'examen des vœux 2023.**
- Les attendus nationaux, les attendus complémentaires.
- **Des conseils pour candidater**
- **«Informations sur les parcours d'études au lycée conseillés par la formation»** avec des conseils sur les spécialités et options recommandées par les formations pour réussir.
- **Contact** d'un responsable pédagogique, d'un référent handicap et d'étudiants ambassadeurs.
- **Taux d'accès par type de baccalauréat et répartition par type de baccalauréat des candidats qui étaient en position de recevoir une proposition en phase principale en 2022.**

**A compter du 17 janvier 2024:**

• **Nombre de places** proposées en 2023.

• **Possibilité de comparer des formations (public/privé, taux d'accès, frais de scolarité…) et d'être avertis des JPO.** 9

### La formulation des vœux

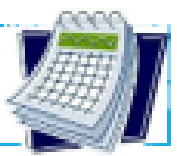

#### Du 17 janvier au 14 mars 2024

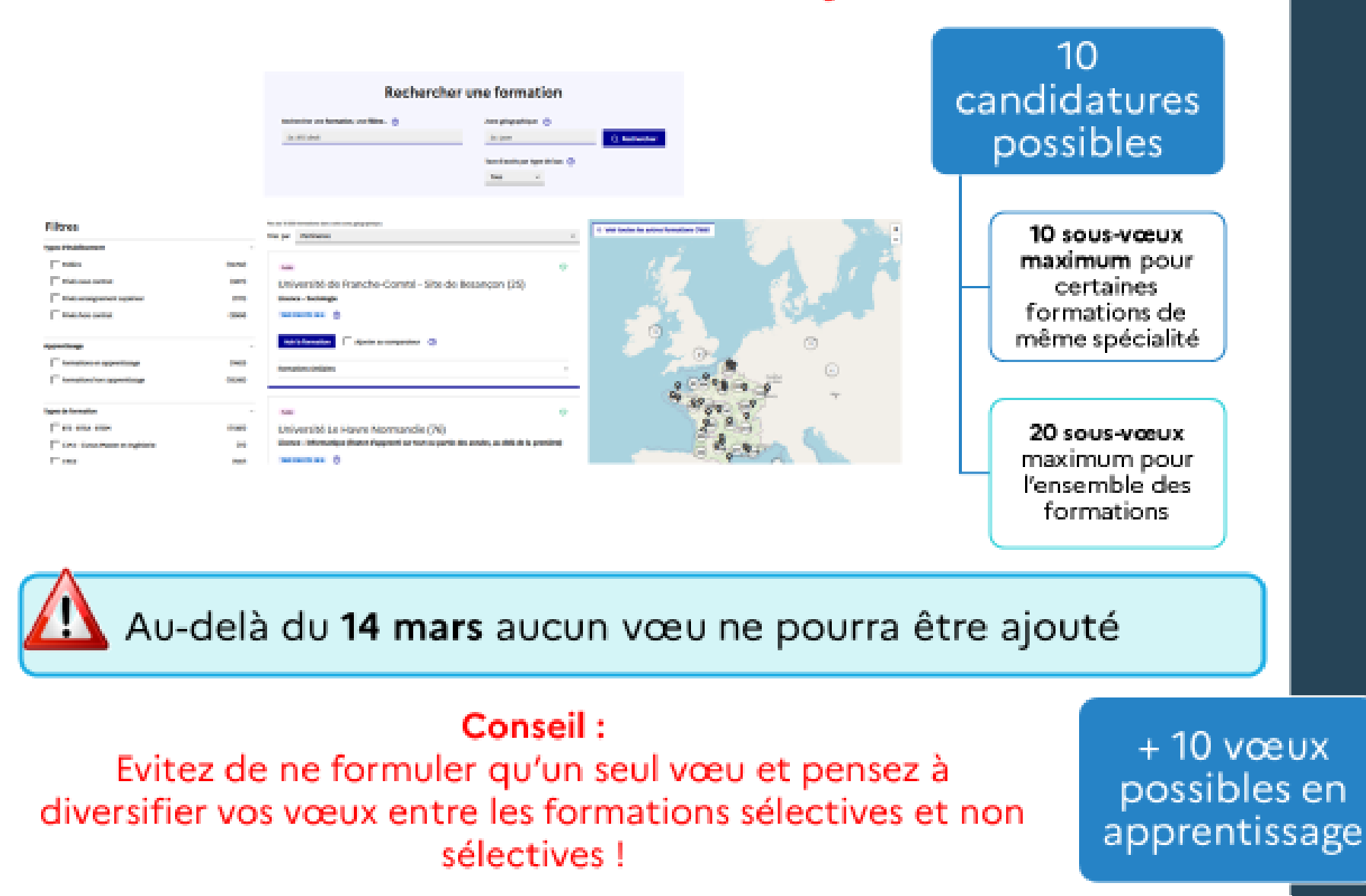

### Candidats en situation de handicap ou atteints d'un trouble de santé invalidant

- Les coordonnées d'un référent handicap sur chaque fiche de formation. Il peut répondre à vos questions pour vous aider à confirmer la compatibilité de votre projet d'études avec votre situation de handicap.
- Certaines formations indiquent également des informations sur les modalités  $\mathbf{u}$  . d'accueil et d'accompagnement des étudiants en situation de handicap possibles.
- Possibilité de demande d'aménagement d'épreuves.
- Vous pouvez renseigner une fiche de liaison dans votre dossier Parcoursup pour préciser vos besoins. Cette fiche est facultative et n'est pas transmise aux formations pour l'examen des vœux  $\rightarrow$  Vous pourrez la transmettre à la formation choisie pour préparer votre rentrée. Cela permet d'anticiper votre arrivée dans le nouvel établissement.
- A partir du 30 mai 2024, vous pouvez solliciter depuis votre dossier Parcoursup la commission d'accès à l'enseignement supérieur (CAES) de votre académie pour demander le réexamen de votre dossier, si vous ne trouvez pas de formation adaptée à vos besoins particuliers et que votre situation justifie une inscription dans un établissement situé dans une zone géographique déterminée.

Pour en savoir plus:

https://www.parcoursup.gouv.fr/decouvrir-parcoursup/parcoursup-au-service-descandidats-en-situation-de-handicap-1359

### **La saisie des vœux**

- **Un vœu correspond à 1 formation dans 1 établissement**
- **Ex: BTS commerce international au lycée Flaubert (Rouen)= 1 vœu**
- **Les vœux ne sont pas classés par ordre de préférence**
- **10 vœux maximum à saisir au plus tard le 14 mars.**
- **Possibilité de formuler des vœux multiples:**
- **Ex: - BTS commerce international au lycée Flaubert (Rouen) - BTS commerce international au lycée des Bruyères (Sotteville les Rouen= 1 vœu ( 2 sous vœux)**

**(20 sous vœux maximum en tout )**

# La rubrique « Activités et centres<br>d'intérêt »

Jusqu'au 3 avril 2024

- · Informations qui ne sont pas liées à la scolarité et que vous<br>souhaitez porter à la connaissance des formations (ex :<br>activités extra-scolaires, stages / jobs, pratiques culturelles ou sportives...).
- Un espace pour faire connaitre vos engagements : vie<br>lycéenne, engagement associatif, service civique, cordées de la réussite, etc...

Un atout pour se démarquer, parler davantage de soi et mettre en avant des qualités, des compétences ou des expériences qui ne transparaissent pas dans les bulletins scolaires.

### La lettre de motivation

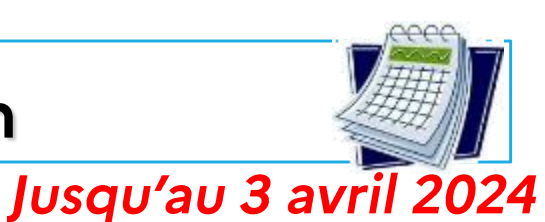

Lorsque la formation en a fait la demande, il s'agit de présenter ses motivations et atouts.

#### Comment préparer ce document?

- Se renseigner sur la formation: enseignements, attendus, les poursuites qui vous intéressent (en quoi cette formation va vous aider à réaliser votre projet, si celui-ci est précis, sinon précisez les domaines d'activités qui vous intéressent)...
- · Mener une réflexion sur vos atouts scolaires et extrascolaires : qualités et compétences, intérêts, activités réalisées au lycée....
- · Réaliser des **démarches** : JPO, salons, recherches documentaires, rencontres de professionnels, de professeurs, étudiants, stages, MOOC...

NB: en 1 500 caractères maximum, hormis quelques rares formations (IFSI...)

Important : vous ne devez pas renseigner vos nom et prénom dans la lettre de motivation. C'est inutile et cela contrevient aux règles sur l'anonymisation des dossiers.

## Rubrique « Préférences et autres projets

### Jusqu'au 3 avril 2024

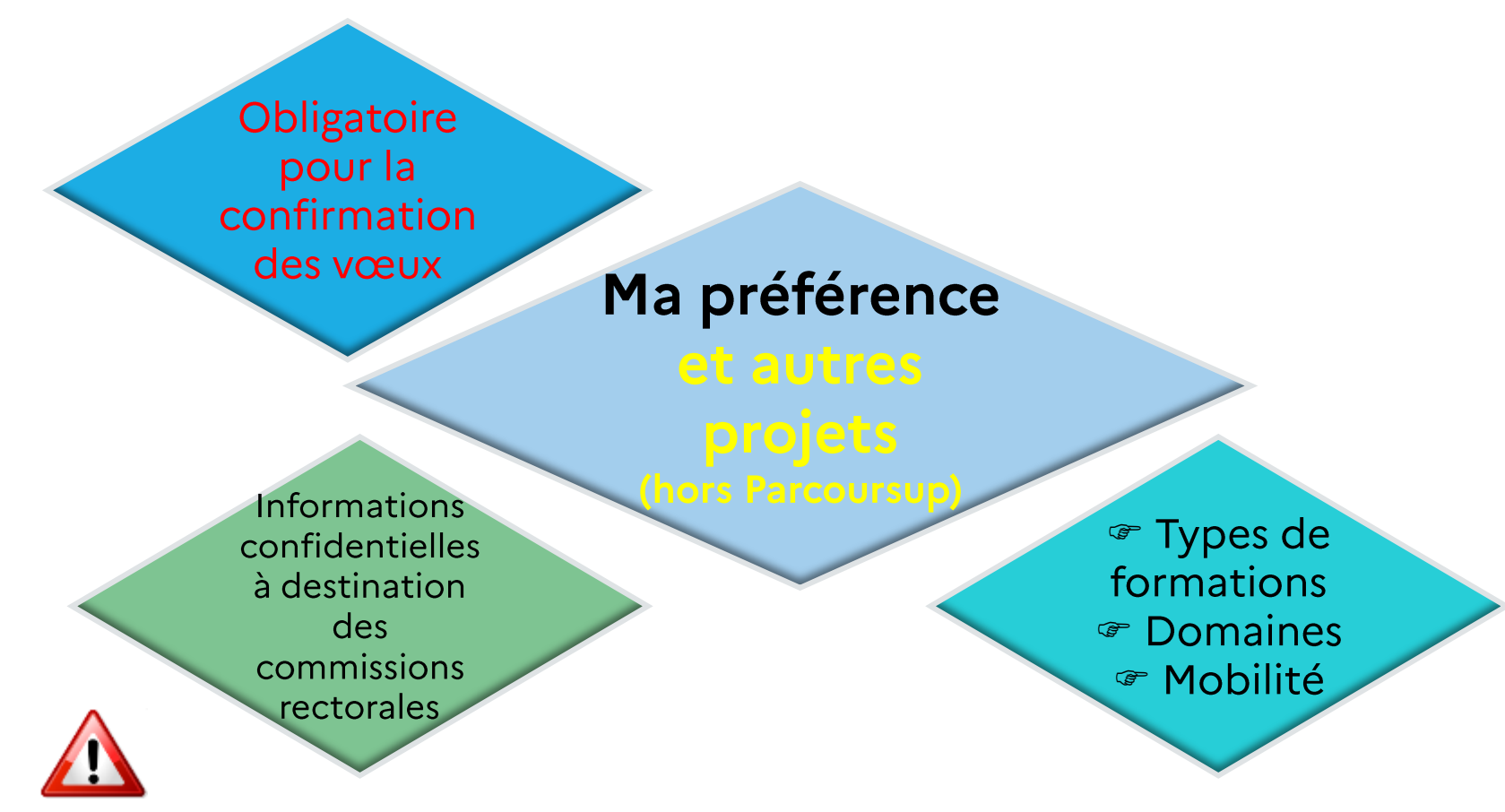

Ces informations seront très utiles aux commissions d'accès à l'enseignement supérieur (CAES) qui accompagnent les candidats n'ayant pas eu de proposition d'admission à partir du 4 juillet 2024 et qui la sollicitent.

## La fiche avenir

- Le 2ème conseil de classe examine les vœux de chaque lycéen avec bienveillance et confiance dans le potentiel de chacun.
- · Pour chaque lycéen, une fiche avenir est renseignée par le lycée et versée au dossier de l'élève :
	- · les notes de l'élève : moyennes de terminale, appréciation des professeurs par discipline, positionnement de l'élève dans la classe/dans le groupe
	- · les appréciations du professeur principal sur des compétences transversales
	- · l'avis du chef d'établissement sur la capacité à réussir, pour chaque vœu
- La fiche Avenir est consultable par le lycéen dans son dossier à partir du 30 mai 2024

#### Constituer et confirmer ses dossiers de candidat Jusqu'au 3 avril 2024 **PROFIL SCOLARITE VOEUX** Télécharger la charte du candidat Voeux en apprentissage A Ma préférence Année de césure **Voeux** D'autres pièces Lycée Jeanne D'Arc - Rouen (76) complémentaires peuvent BTS - BTSA - Gestion de la PMF être demandées selon les **A** Confirmer **Supprimer** formations! Vous devez confirmer ce voeu au plus tard le 03 avril Pour supp **\*** Supprimer ✔ Confirmer Formation Caractéristiques Examen éussite et débouchés **Contexte et chiffres** Frais Coordonnées Voeu A Projet de formation motivé Projet de formation motivé en ligne à renseigner ■ Saisir A Pièces complémentaires Vous permet de déposer les pièces complémentaires à votre dossier pour ce voeu. Déposer | · Fiche de suivi de réorientation ou de reprise d'études (facultative) A Saisie des bulletins Une candidature Saisir les bulletins scolaires Cette formation nécessite la saisie des bull incomplète et non Attention : vous devez terminer la saisie de vos bulletins dans l'onglet "Scolarité" confirmée à la date de A Fiche de suivi d'un projet de réorientation ou de reprise d'études clôture sera annulée. Accéder Vous permet de renseigner la fiche de suivi.

17

### Constituer et confirmer ses dossiers de candidatu

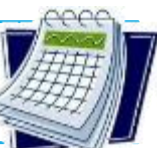

### Jusqu'au 3 avril 2024

#### ★ Voeu multiple licences: Droit Normandie

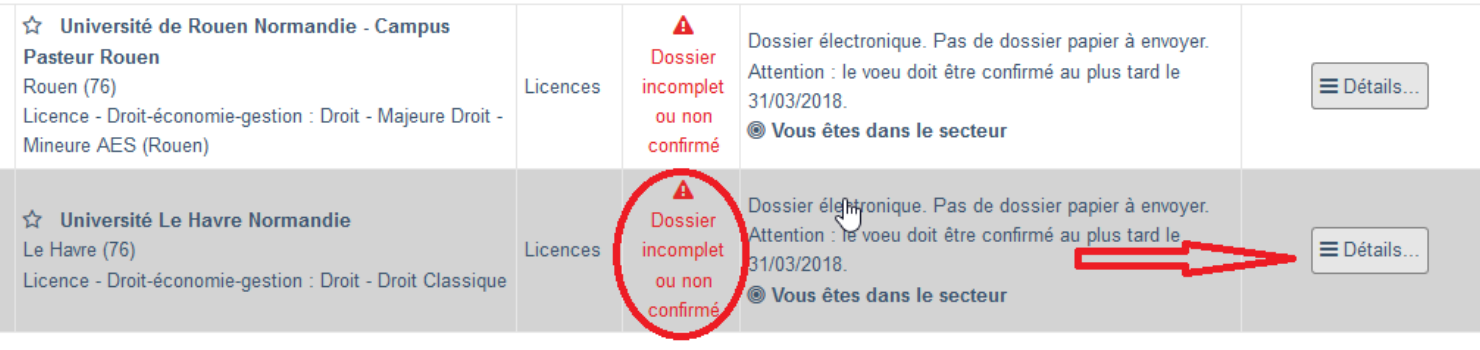

#### ★ Voeu multiple national : BTS - Services - Gestion de la PME

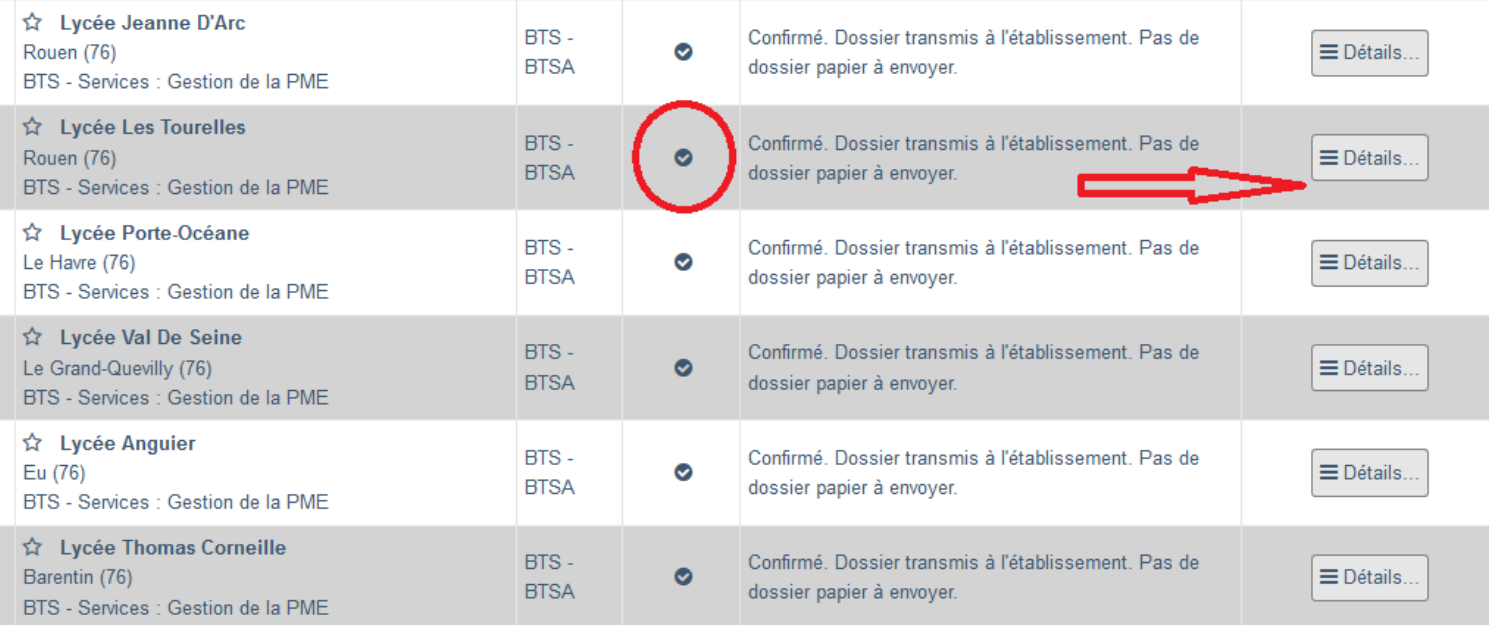

## La phase d'admission

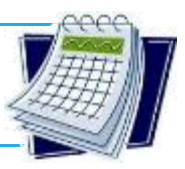

### Du 30 mai au 12 juillet 2024

Rubrique Admission Consultation de la proposition d'admission, réponse, instructions pour l'inscription administrative...

Processus d'admission quotidien :

- Une réponse pour chaque candidature formulée
- Des alertes pour chacune des propositions reçues
- Des délais pour accepter ou refuser une proposition  $\qquad \qquad =$
- Le candidat élimine au fur et à mesure les réponses qui l'intéressent le moins
- Possibilité de maintenir les vœux en attente

Au fur et à mesure des réponses des candidats, des places sont libérées chaque jour.

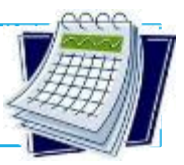

### Du 30 mai au 12 juillet 2024

Réponses possibles des établissements à chaque vœu formulé :

- Oui (proposition d'admission)
- · Oui-Si (le candidat est accepté à condition de suivre un parcours de réussite: remise à niveau, tutorat..)
- · En attente d'une place
- · En attente d'une place Oui-Si
- · Non (candidature refusée)

Pas de possibilité de conserver en même temps 2 réponses positives

- Le candidat élimine au fur et à mesure la réponse qui l'intéresse le moins.
- Possibilité de maintenir les vœux "en attente"

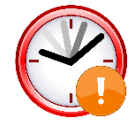

Attention aux délais pour accepter ou refuser une proposition, car en l'absence de réponse, la proposition est retirée.

### **La phase d'admission**

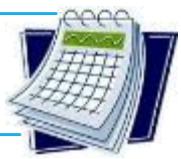

#### *Du 30 mai au 12 juillet 2024*

**Exemple :** Sarah a fait 7 vœux, tous confirmés. Ouverture de la phase d'admission le 30 mai 2024, elle prend connaissance des décisions des établissements.

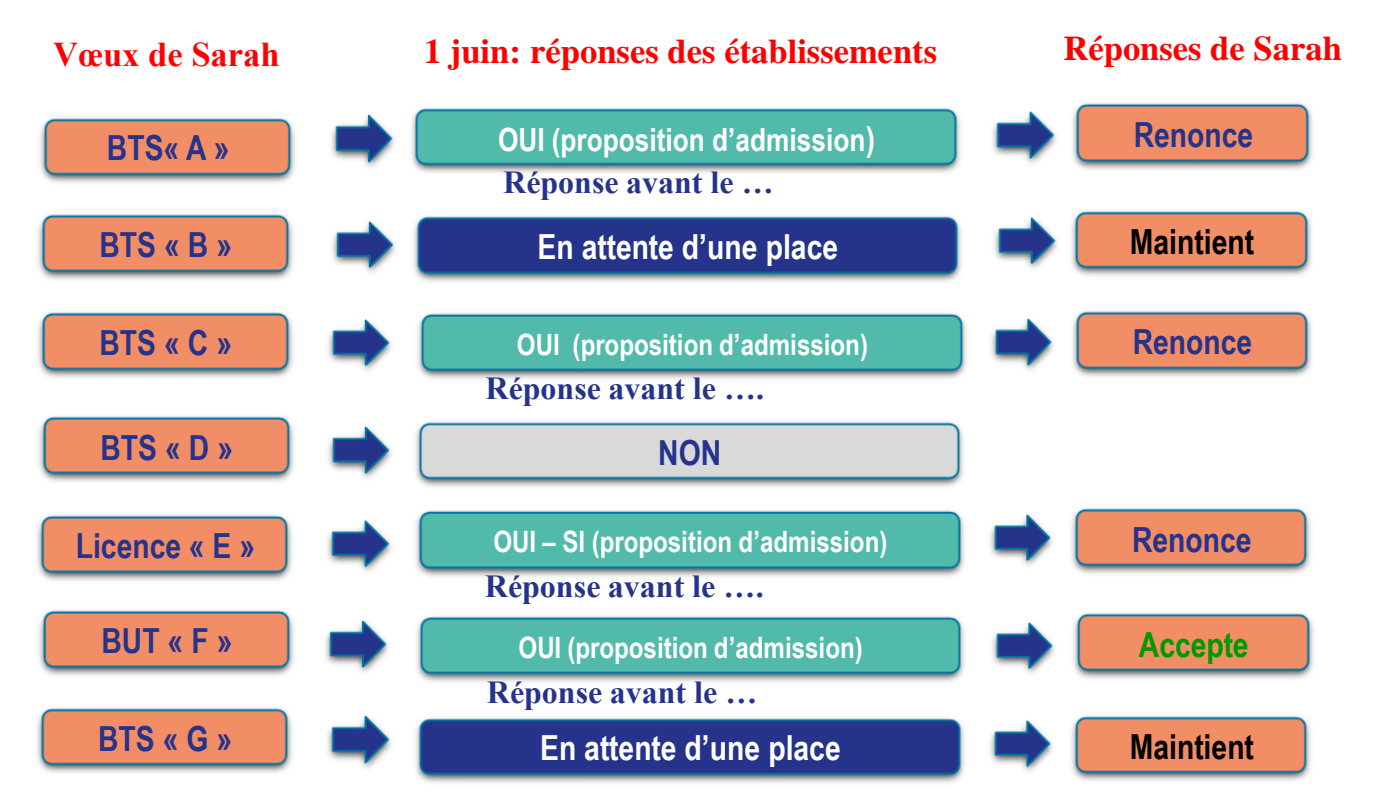

### **La phase d'admission**

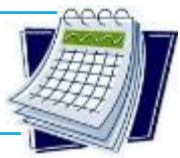

#### *Du 30 mai au 12 juillet 2024*

Plus tard durant la phase d'admission, Sarah reçoit une nouvelle proposition d'admission pour le BTS « G », vœu maintenu en attente :

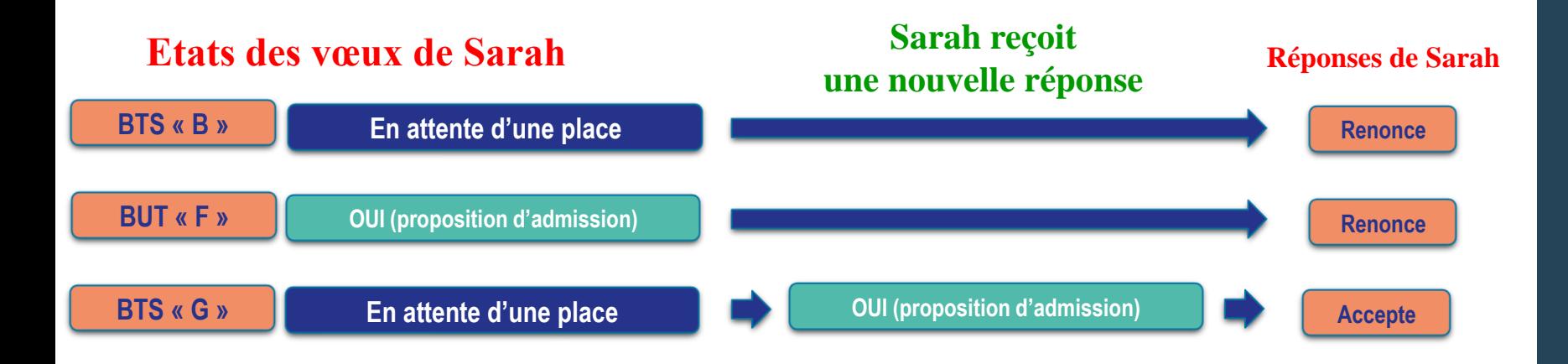

- **Sarah accepte la proposition d'admission au BTS « G ».**
- Elle renonce donc au BUT « F » qu'elle avait précédemment accepté et renonce aussi à son vœu de BTS « B » en attente car il l'intéresse moins que le BTS « G » qu'elle vient d'accepter.
- **Il ne lui reste plus qu'à s'inscrire administrativement au BTS « G » une fois les résultats du bac connus.**

## L'inscription administrative

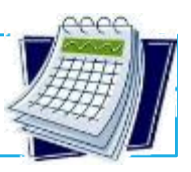

Attention de bien respecter les dates indiquées !

Après avoir accepté définitivement la proposition d'admission de votre choix et après avoir eu vos résultats au baccalauréat, vous devez procéder à votre inscription administrative auprès de l'établissement que vous avez choisi.

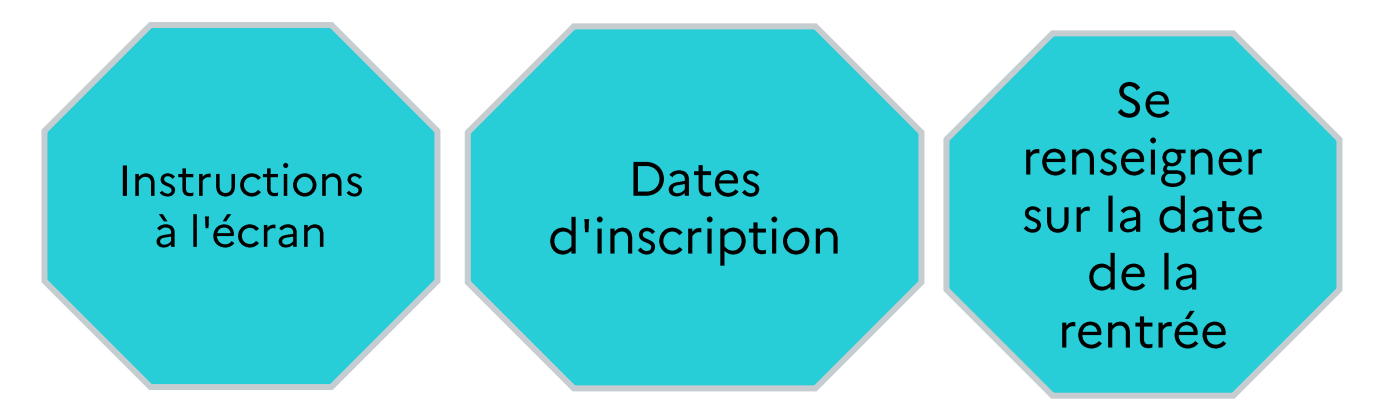

Fin de la phase principale d'admission : le 12 juillet 2024

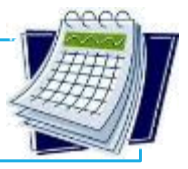

### *À partir du 11 juin 2024*

• Les lycéens qui n'obtiennent que des réponses négatives, peuvent demander un accompagnement au lycée ou au CIO pour préparer la phase complémentaire, dès le 30 mai.

• **Pendant la phase complémentaire, possibilité de formuler jusqu'à 10 nouveaux vœux** dans des formations avec places disponibles.

**A partir du 4 juillet 2024,** si pas de proposition d'admission, possibilité de solliciter la CAES de l' académie. Elle étudie le dossier de l'élève et l' aide à trouver une formation au plus près de son projet en fonction des places disponibles.

### **La césure**

- > **Un·e lycéen·ne peut demander une césure** directement après le bac : possibilité de suspendre temporairement une formation afin d'acquérir une expérience utile pour sa formation ou favoriser son projet (partir à l'étranger, réaliser un projet associatif, entrepreneurial…).
- > **Durée la césure :** d'un semestre à une année universitaire.
- > **Demande de césure à faire lors de la saisie des vœux sur Parcoursup (en cochant la case « césure »).**
- > La demande de césure est transmise à l'établissement une fois que la proposition d'admission a été reçue et acceptée par le candidat.
- > Dès que le·la lycéen·ne a accepté définitivement une proposition d'admission, il ou elle contacte la formation pour savoir comment déposer sa demande de césure.
- > **La césure n'est pas accordée de droit** : une lettre de motivation précisant les objectifs et le projet envisagés pour cette césure doit être adressée au président·e ou directeur·rice de l'établissement.
- > **A l'issue de la césure**, l'étudiant·e pourra réintégrer la formation s'il ou elle le souhaite sans repasser par Parcoursup.

## L'apprentissage

### > Plus de 9 000 formations en apprentissage disponibles : BTS, BUT...

> L'apprentissage est une modalité de formation en alternance : employeur + CFA (Centre de formation d'apprentis).

### Nécessité de signer un contrat d'apprentissage

> 2 sites internet conseillés:

https://www.alternance.emploi.gouv.fr http://labonnealternance.apprentissage.beta.gouv.fr/

> Pour rappel : il est possible de formuler jusqu'à 10 vœux en apprentissage, en plus des 10 vœux autorisés pour des formations hors apprentissage.

### >2 réponses possibles de l'établissement:

- Oui, retenu sous réserve de la signature d'un contrat d'apprentissage

- Non

# Les ressources possibles

*Des ressources à consulter pour s'informer Des interlocuteurs pour être accompagné dans la construction de son projet* 27

# Des services pour vous informer et répondre à vos questions<br>tout au long de la procédure

- La rubrique « FAQ » ou « Questions fréquentes » du site internet Parcoursup
- Le numéro vert (à partir du 17 janvier 2024 du lundi au vendredi de 10h à  $\circ$ <mark>16h):</mark>
	- 0 800 400 070

(Numéros spécifiques pour l'Outre-mer indiqués sur parcoursup.gouv.fr)

La messagerie contact depuis le dossier Parcoursup  $\circ$ 

Les réseaux sociaux (X (ex Twitter), Facebook, Instagram) et YouTube pour  $\circ$ suivre l'actualité de Par**conseils** 

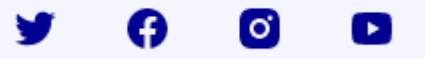

#### **Des services pour vous informer et répondre à vos questions tout au long de la procédure**

- o **La rubrique « FAQ » ou « Questions fréquentes »** du site internet Parcoursup
- o **Le numéro vert (à partir du 18 janvier 2023) : 0 800 400 070**  (Numéros spécifiques pour l'Outre-mer indiqués sur Parcoursup.fr)
- o **La messagerie contact** depuis le dossier Parcoursup
- o **Les réseaux sociaux (Instagram, Twitter, Facebook) pour suivre l'actualité de Parcoursup et recevoir des conseils**

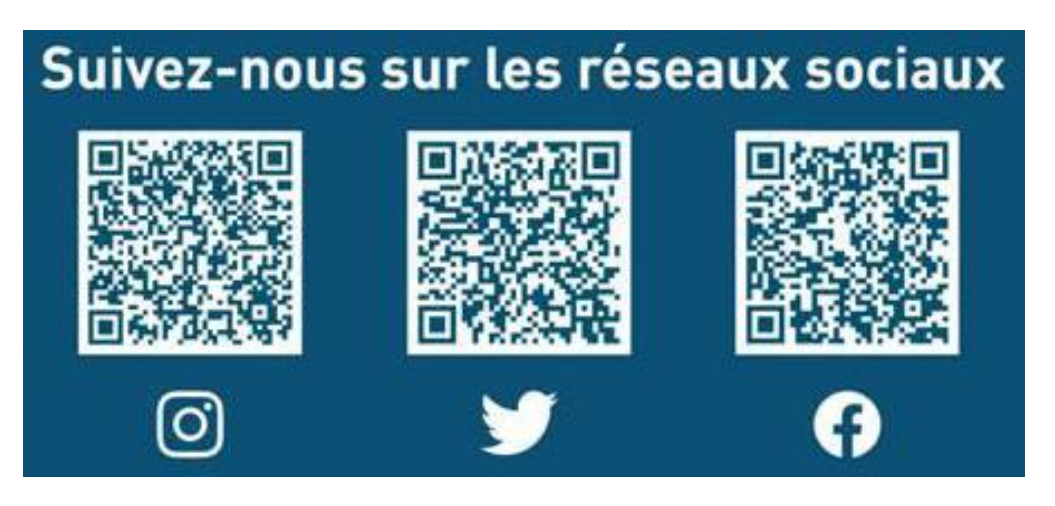

# Des services pour vous informer et répondre à vos questions<br>tout au long de la procédure

https://www.parcoursup.gouv.fr/evenements

Parcoursup et ses partenaires proposent des sessions de questions-réponses en direct sur différents thèmes, par exemple:

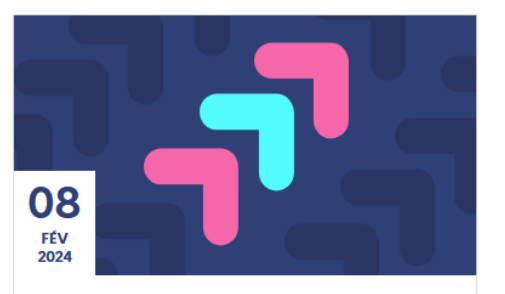

#### Parcoursup : tout savoir sur les **IFSI**

En partenariat avec Thotis

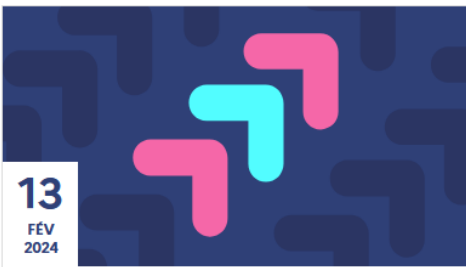

#### Parcoursup : tout savoir sur les études de santé

En partenariat avec Studyrama

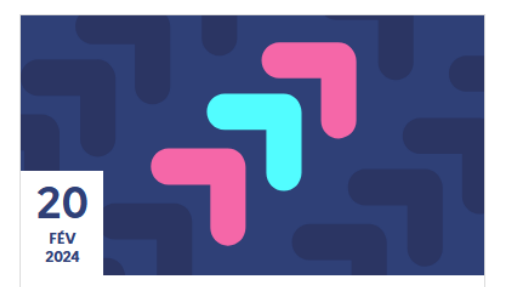

Parcoursup : formuler des vœux en apprentissage, trouver un employeur

En partenariat avec Au Futur

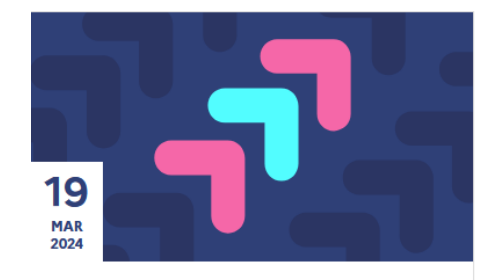

Parcoursup: tout savoir sur les études de pharmacie

En partenariat avec L'Etudiant

### **Le Centre d'Information et d'Orientation (CIO)**

#### **Le CIO Rouen centre est situé:**

 **à Rouen**, au 106, Avenue de Bretagne - Métro Saint-Sever Prendre RDV au 02-32-08-98-20

 ou sur le site de **Mont-Saint-Aignan**, au 2 rue du Docteur Fleury Prendre RDV au 02-32-08-95-75

#### **Les horaires d'ouverture sont :**

- $\checkmark$  Lundi : de 13h30 à 17h00
- $\sim$  Mardi, mercredi, jeudi, vendredi : de 9h00 à 12h30 et de 13h30 à 17h00

#### **Coordonnées des CIO en Normandie, notamment en Seine-Maritime et Eure:**

<https://www.ac-normandie.fr/centres-d-information-et-d-orientation-121564>

## **Conseil en orientation**

**Madame Lambert Psychologue Education Nationale reçoit les élèves et familles:**

### **Au lycée:**

**Le jeudi toute la journée Le vendredi après midi (prise de rendez vous à la vie scolaire)**

# **Merci pour votre attention.**